*'---------------Title-------------- ' File......servo1.pbp ' Started....1/8/08 ' Microcontroller used: Microchip Technology 16F88 ' microchip.com ' PicBasic Pro Code: micro-Engineering Labs, Inc. ' melabs.com '--------Program Desciption-------- ' Basic servo program with the format for controlling ' servo pulses using PicBasic Pro PULSOUT command. ' Servo cycles between counterclockwise and ' clockwise positions. '----------Related Lesson---------- ' servo1.pbp is used in the lesson PIC PROGRAMMING 3 SERVOS at: ' http://cornerstonerobotics. org/curriculum/lessons\_year2/erii13\_pic\_programming3\_servos.pdf ' servo1.pbp is also used in the lesson HACKING SERVOS at: ' http://www.cornerstonerobotics. org/curriculum/lessons\_year2/erii17\_hacking\_servos.pdf '------------Comments-------------- ' WITH THE PIC16F88, MAKE SURE TO HAVE SEPARATE POWER ' SOURCES FOR THE PIC AND THE SERVO. MAKE SURE TO ' HAVE A COMMON GROUND BETWEEN THE PIC AND SERVO. We use one 9V ' battery and two 78L05 voltage regulators. See ' discussion about voltage regulators at: ' http://cornerstonerobotics. org/curriculum/lessons\_year2/erii3\_diodes\_power\_supplies\_voltage\_reg.pdf ' Also, initialize the state of PORTB, (PORTB = 0), as LOW ' since that will set the correct polarity of the ' PULSOUT statement. ' Discussion about basic servo pulse control may be found ' at www.seattlerobotics.org/guide/servos.html or ' www.geocities.com/hobby\_robotics/was.htm ' Servos may be modified or hacked to allow ' for continuous rotation so they can be used ' as motors on small robots. The book ' Amphibionics by Karl Williams gives an ' in depth treatment on how to modify servos. ' Also see Lesson 17, Hacking Servos at: ' http://www.cornerstonerobotics. org/curriculum/lessons\_year2/erii17\_hacking\_servos.pdf '-----New PicBasic Pro Commands----*

```
' The PicBasic Pro Compiler Manual is on line at:
' http://www.microengineeringlabs.com/resources/index.htm#Manuals 
' PULSOUT pin, period
' This command sends a pulse to pin for the period defined.
' For example:
'' PULSOUT 0,200 Sends a pulse out on pin RB0 for 2.0 ms.
                        ' The period,(200), is multiplied by the 
                        ' increment for a 4 MHz oscillator (10 us)
                        ' to get a pulse out time of 2.0 ms.
' 
' Look around page 121 in the PicBasic Pro Compiler Manual
'' Another PBP command that may be substituted for PULSOUT
' is PAUSEUS. See: 
' http://cornerstonerobotics.org/code/servo2.pdf
'---------PIC Connections----------
      ' PIC16F88 Pin Wiring
       ' --------- ---------- 
           ' RB0 Servo Control Wire
           ' Vdd +5 V
           ' Vss Ground
           ' MCLR 4.7K Resistor to +5 V
'------------Variables-------------
     i VAR BYTE ' BYTE for counter variable, i
'----------Initialization----------
    PORTB = %00000000 ' Eqivalent to: PORTB = 0
                               ' Sets all PORTB pins to LOW(0 volts)
                              ' Make certain to include this
                              ' initialization as it sets the 
                              ' proper polarity of pulses in 
                              ' the PULSOUT command.
                              ' To set just one pin such as RB0, to
                              ' LOW, enter PORTB.0 = 0.
    ANSEL = 0 ' Configure all pins to digital
                               ' operation since not using ADC
                              ' (Analog to Digital Converter)
    OSCCON = $60 ' Sets the internal oscillator in the
                               ' 16F88 to 4 MHz 
'-------------Main Code------------
start:
```
**FOR** i = 1 **TO** 40 *' Counterclockwise position:*

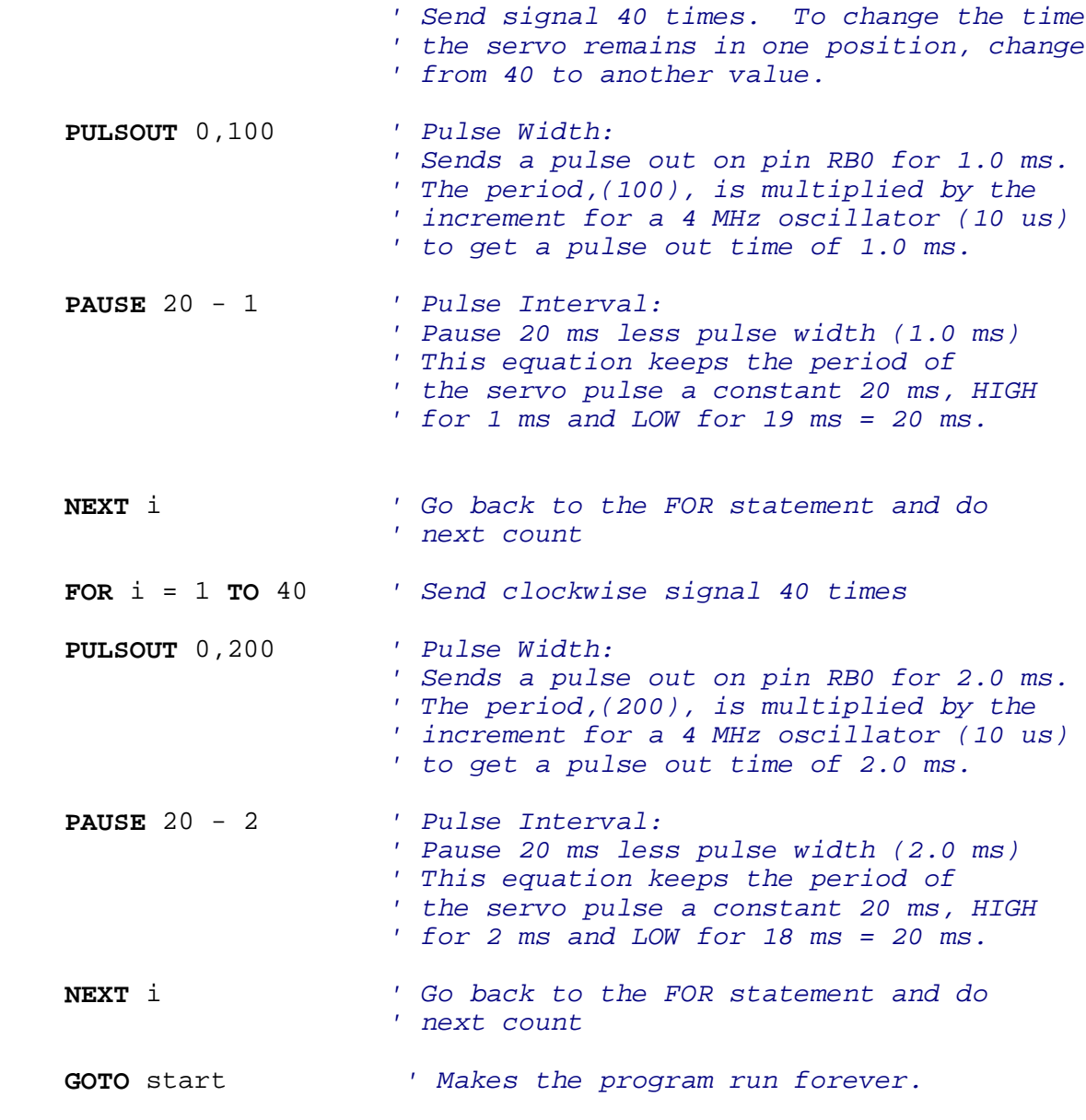

**END**